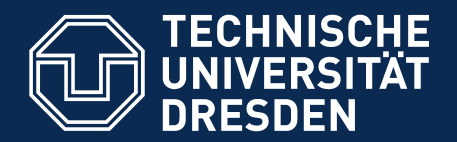

**Fakultät Informatik** Institut für Systemarchitektur, Professur Datenschutz und Datensicherheit

# **Proseminar Datenschutz in der Anwendungsentwicklung**

Mindmapping

Dresden, Sommersemester 2016

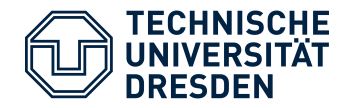

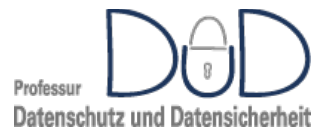

# Mindmapping

#### Wozu:

- Visuelle Darstellung / Erschließung eines **Themengebiets**
- Planen
- Organisieren / Strukturieren
- **Mitschrift**

#### Wodurch?

- Kategorien bilden
- Assoziationen visualisieren

TU Dresden, 28.04.16 PS Datenschutz in der Anwendungsentwicklung

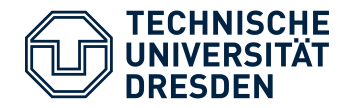

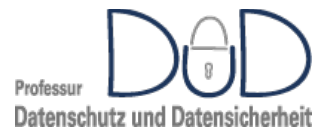

# Mindmapping

#### Wie:

- 1. Thema zentral in Mitte des Blattes platzieren
- 2. Hauptgedanken von Mitte ausstrahlend notieren
- 3. Untergedanken zweigen von Hauptgedanken ab
- 4. usw...
- Farblich absetzen
- Symbole verwenden

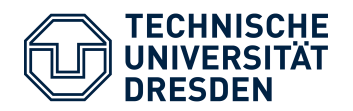

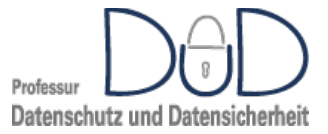

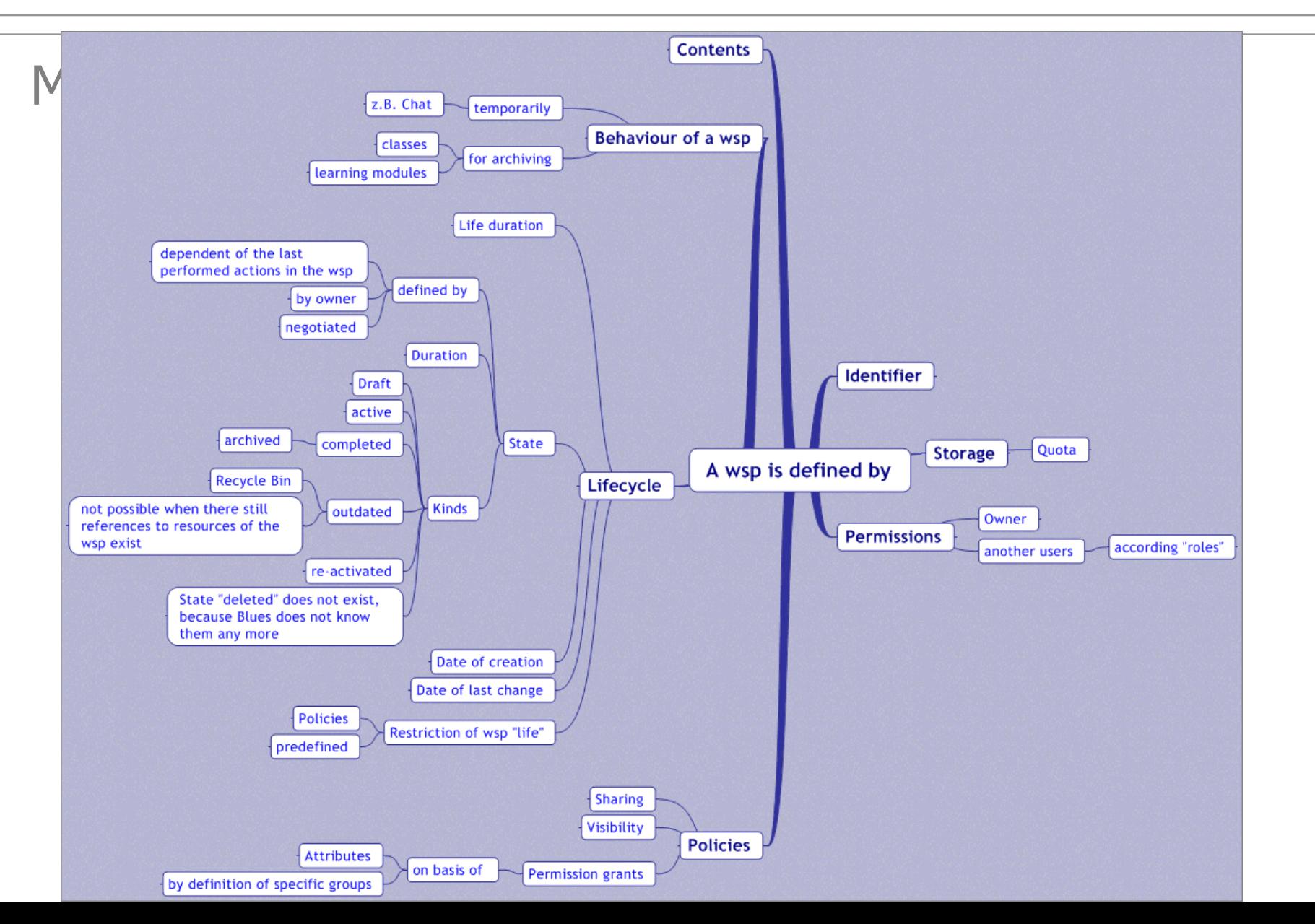

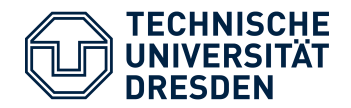

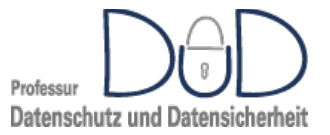

## Mindmapping – Tools

- Freemind
	- OpenSource
	- http://freemind.sourceforge.net/wiki/index.php/Main\_P age
	- Unterstützung der gängigsten Betriebssysteme
- XMind
	- **OpenSource**
	- http://www.xmind.net/
	- Java plattformunabhängig
- MindManager
	- Kostenpflichtig
	- http://www.mindjet.com/
	- Windows, Office-Integration

TU Dresden, 28.04.16 PS Datenschutz in der Anwendungsentwicklung

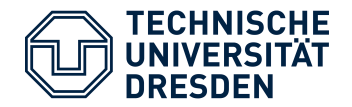

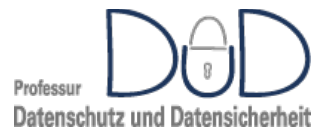

### Aufgabe für heute

- Zentrale Fragestellungen formulieren
- Bisherige Erkenntnisse<sup>1</sup> in Form einer MindMap organisieren

#### \_\_\_\_\_\_\_\_\_ 1

- Ergebnisse der 6-3-5-Methode
- Diskussionen zu den Definitionen
- State-of-the-Art-Recherche